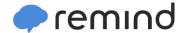

## Sign up for important updates from Ms. Orloff.

Get information for Hinsdale Central High School right on your phone—not on handouts.

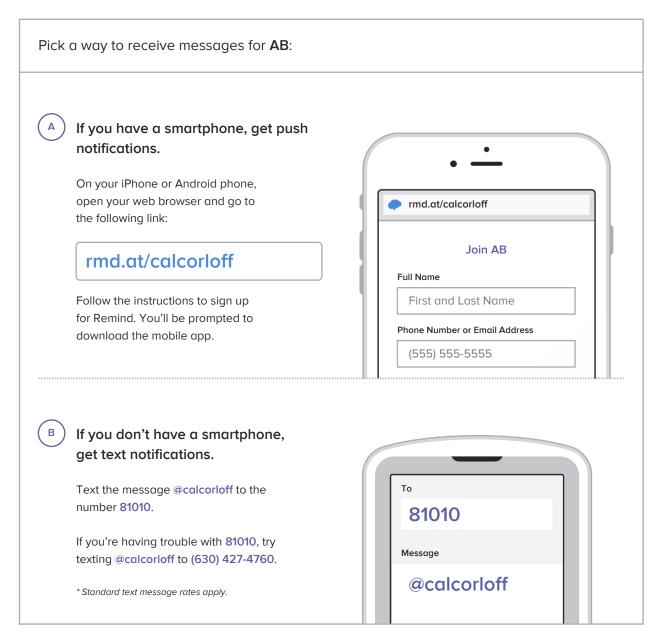

Don't have a mobile phone? Go to rmd.at/calcorloff on a desktop computer to sign up for email notifications.